# Package 'tuple'

February 20, 2015

<span id="page-0-0"></span>Type Package

Title Find every match, or orphan, duplicate, triplicate, or other replicated values

Author Emmanuel Lazaridis [aut, cre]

Maintainer Emmanuel Lazaridis <emmanuel@lazaridis.eu>

**Depends**  $R (= 2.10.0)$ 

Description Functions to find all matches or non-matches, orphans, and duplicate or other replicated elements.

License LGPL-3

Encoding UTF-8

LazyLoad no

URL <http://statistics.lazaridis.eu>

**Version** 0.4-02

Date 2014-10-31

NeedsCompilation no

Repository CRAN

Date/Publication 2014-10-31 06:07:11

# R topics documented:

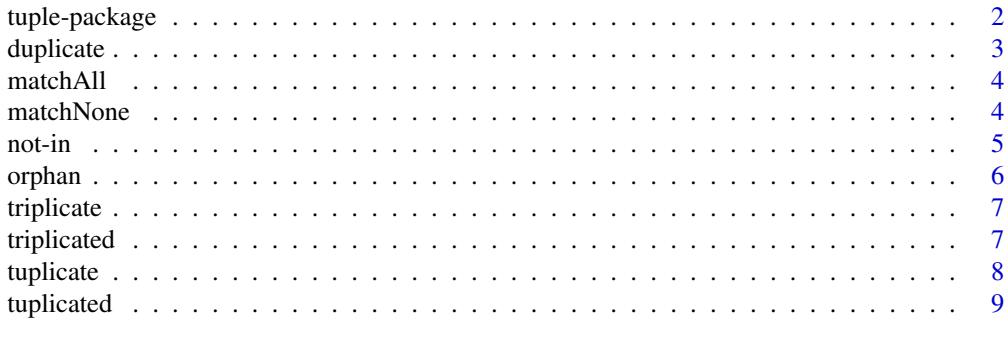

 $\blacksquare$ 

<span id="page-1-0"></span>

# Description

Find every match, or orphan, duplicate, triplicate, or other replicated values.

This package extends the base R functionality around checking for [unique](#page-0-0) and duplicate values in vectors.

#### Details

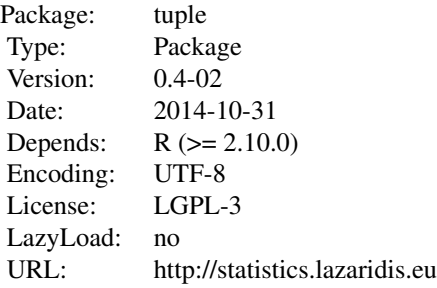

Functions to find all matches or non-matches, orphans, and duplicate or other replicated elements. The following changes are documented since the first release of this package on CRAN:

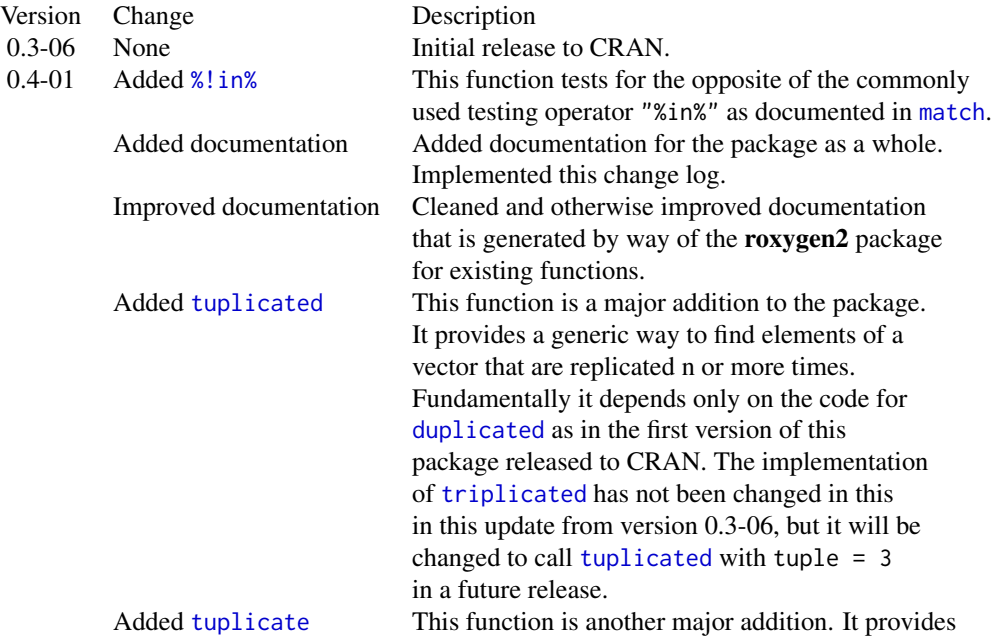

#### <span id="page-2-0"></span>duplicate 3 and 3 and 3 and 3 and 3 and 3 and 3 and 3 and 3 and 3 and 3 and 3 and 3 and 3 and 3 and 3 and 3 and 3 and 3 and 3 and 3 and 3 and 3 and 3 and 3 and 3 and 3 and 3 and 3 and 3 and 3 and 3 and 3 and 3 and 3 and 3

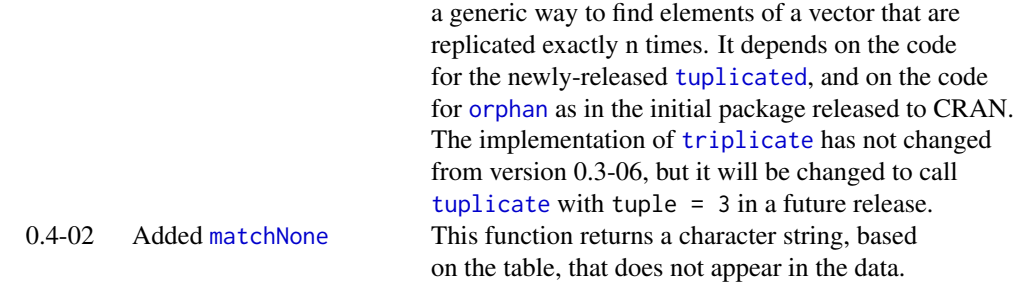

#### Author(s)

Emmanuel Lazaridis

<span id="page-2-1"></span>duplicate *Find Duplicate Values*

# Description

Finds values that occur exactly twice in a vector.

# Usage

duplicate(x)

#### Arguments

x A vector.

# Details

Returns the duplicated values in the same order that they would be returned in a call to [orphan](#page-5-1). This fundamentally differs from [duplicated](#page-0-0), which returns a logical vector that is TRUE when it runs into any but the first occurrence of a value (and is therefore dependent on the direction of testing of the vector).

# See Also

[unique](#page-0-0) for similar output, and [duplicated](#page-0-0) for the underlying calculations

# Examples

duplicate(c(NA, 1:3, 3, 4:6, 3, NA, 4))

<span id="page-3-0"></span>

#### Description

Extends the functionality of [match](#page-0-0) to identify all matching values, instead of just the first one.

# Usage

matchAll(x, table)

#### Arguments

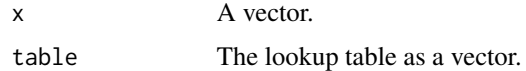

#### Details

Returns an integer vector of the index in table for all the matches. The result is not sorted in numerical index order when more than one value is sought to be matched. Instead, the matches of the first value in x are listed first, followed by matches to the second value in x and so on. Values of NA are treated as data.

#### See Also

[match](#page-0-0)

#### Examples

```
matchAll(3, c(1:3, 3, 4:6, 3, NA, 4))
matchAll(3:4, c(1:3, 3, 4:6, 3, NA, 4))
matchAll(c(NA, 3:4), c(NA, 1:3, 3, 4:6, 3, NA, 4))
```
<span id="page-3-1"></span>matchNone *Return a Symbol That Matches No Values*

#### Description

The tag value is chosen from among special characters so that it does not appear anywhere in the reference input data. The shortest possible tag is chosen.

#### Usage

```
matchNone(x, table = list(c("."," "!", "/"), c("NA", "na")))
```
#### <span id="page-4-0"></span> $\frac{1}{5}$  5

#### **Arguments**

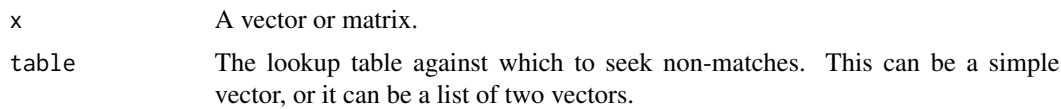

#### Details

This function is used in other packages by the same author to extend missing data handling in R. It provides for flexible missing data identifiers where needed by an S4 class, and similar unmatched identifiers for other dirty data problems.

#### Value

A string composed of the strings in the table. The default list choses the first non-matching value out of 179 values that are unlikely to be used in most real sets of data. If only table is specified, the possible values for a non-matching string, ordered from the most to the least preferable, are returned.

# Examples

```
my.x \leftarrow c(1, 2, 3, 2, 3, 1, 2)matchNone(my.x)
matchNone(c(my.x,"."))
matchNone(c(my.x,".","!"))
matchNone(c(my.x,".","!","/"))
matchNone(c(my.x,".","!","/",".."))
matchNone(table = ".")
```
#### not-in *Mismatch Test*

#### <span id="page-4-1"></span>Description

Test whether some data are not in a table.

#### Usage

x %!in% table

#### Arguments

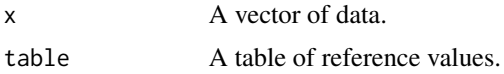

#### Details

This helps avoid code structures like !(x %in% table).

<span id="page-5-0"></span>6 or the contract of the contract of the contract of the contract of the contract of the contract of the contract of the contract of the contract of the contract of the contract of the contract of the contract of the contr

# See Also

[match](#page-0-0)

# Examples

1:2 %!in% 2:4

# <span id="page-5-1"></span>orphan *Find Orphan Values*

# Description

Finds values that occur exactly once in a vector.

# Usage

orphan(x)

# Arguments

x A vector.

# Details

Returns the unique values in the same order that they would be returned in a call to [unique](#page-0-0).

# See Also

[unique](#page-0-0)

# Examples

orphan(c(NA, 1:3, 3, 4:6, 3, NA, 4))

<span id="page-6-2"></span><span id="page-6-0"></span>

#### Description

Finds values that occur exactly three times in a vector.

#### Usage

triplicate(x)

#### Arguments

x A vector.

#### Details

Returns the triplicated values in the same order that they would be returned in a call to [orphan](#page-5-1). This fundamentally differs from [triplicated](#page-6-1), which returns a logical vector that is TRUE when it runs into any but the first or second occurrences of a value (and is therefore dependent on the direction of testing of the vector).

#### See Also

[duplicate](#page-2-1)

#### Examples

```
triplicate(c(NA, 1:3, 3, 4:6, 3, NA, 4))
triplicate(c(NA, 1:3, 3, 4:6, 3, NA, 4, 3))
```
<span id="page-6-1"></span>triplicated *Find Values That Are Repeated At Least Thrice*

# Description

Finds values that are repeated at least three times in a vector.

#### Usage

triplicated(x, ..., fromLast = FALSE)

<span id="page-7-0"></span>8 tuplicate the contract of the contract of the contract of the contract of the contract of the contract of the contract of the contract of the contract of the contract of the contract of the contract of the contract of th

#### Arguments

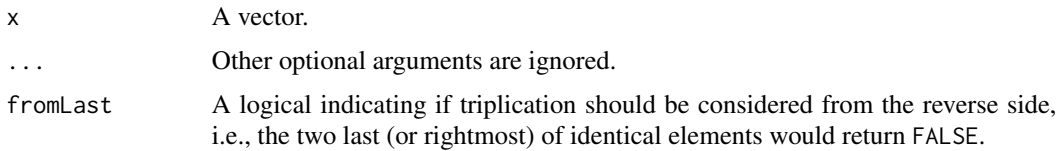

#### Details

Returns a logical vector that is TRUE when it runs into any but the first or second occurrences of a value, analogous to [duplicated](#page-0-0).

#### See Also

[duplicated](#page-0-0)

# Examples

triplicated(c(NA, 1:3, 3, 4:6, 3, NA, 4, 3))

<span id="page-7-1"></span>tuplicate *Find n-Replicated Elements*

#### Description

Finds elements that occur exactly n times in a vector.

#### Usage

tuplicate(x, n)

#### Arguments

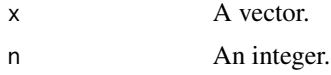

#### Details

Returns the n-replicated elements in the same order that they would be returned in a call to [orphan](#page-5-1). This fundamentally differs from [tuplicated](#page-8-1), which returns a logical vector that is TRUE when it runs into any but the (n-1)-st and fewer occurrences of an element (and is therefore dependent on the direction of testing of the vector).

# See Also

[duplicate](#page-2-1)

#### <span id="page-8-0"></span>tuplicated 9

#### Examples

```
x \leq -c(NA, 1:3, 4:5, rep(6, 6), 3, NA, 4, 3, 3)lapply(2:6, function(X) { tuplicate(x, X) })
```
<span id="page-8-1"></span>tuplicated *Find Elements That Are Repeated At Least n Times*

# Description

Finds elements that are repeated at least n times in a vector.

# Usage

 $tupleated(x, n, ..., fromLast = FALSE)$ 

# Arguments

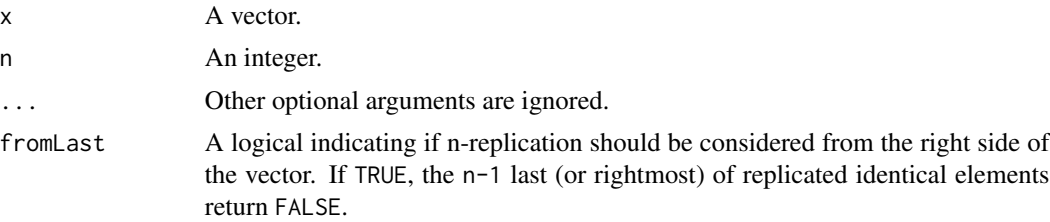

# Details

Returns a logical vector that is TRUE when it runs into any but the  $(n-1)$ -st occurrences of an element, analogous to [duplicated](#page-0-0).

#### See Also

[duplicated](#page-0-0)

#### Examples

```
x <- c(NA, 1:3, 4:5, rep(6, 6), 3, NA, 4, 3, 3)
all(tuplicated(x, 3) == triplicated(x))
```
# <span id="page-9-0"></span>Index

∗Topic arithmetic not-in , [5](#page-4-0) ∗Topic duplicate, duplicate, [3](#page-2-0) ∗Topic duplicated, duplicate, [3](#page-2-0) ∗Topic match matchAll , [4](#page-3-0) not-in , [5](#page-4-0) tuplicate , [8](#page-7-0) tuplicated , [9](#page-8-0) ∗Topic n-replicate, tuplicate , [8](#page-7-0) tuplicated , [9](#page-8-0) ∗Topic n-replicated, tuplicate , [8](#page-7-0) tuplicated , [9](#page-8-0) ∗Topic orphan, orphan , [6](#page-5-0) ∗Topic package tuple-package , [2](#page-1-0) ∗Topic repeat, duplicate, [3](#page-2-0) triplicate , [7](#page-6-0) triplicated , [7](#page-6-0) tuplicate , [8](#page-7-0) tuplicated , [9](#page-8-0) ∗Topic repeated, tuplicate , [8](#page-7-0) tuplicated , [9](#page-8-0) ∗Topic repeated duplicate, [3](#page-2-0) triplicate , [7](#page-6-0) triplicated , [7](#page-6-0) ∗Topic time, not-in , [5](#page-4-0) ∗Topic triplicate, triplicate , [7](#page-6-0) triplicated , [7](#page-6-0)

∗Topic triplicated, triplicate , [7](#page-6-0) triplicated , [7](#page-6-0) ∗Topic unique orphan, [6](#page-5-0) %!in% *(*not-in *)* , [5](#page-4-0) % % in% , *[2](#page-1-0)* duplicate , [3](#page-2-0) , *[7,](#page-6-0) [8](#page-7-0)* duplicated, [2](#page-1-0), [3](#page-2-0), [8](#page-7-0), [9](#page-8-0) match , *[2](#page-1-0)* , *[4](#page-3-0)* , *[6](#page-5-0)* matchAll, [4](#page-3-0) matchNone , *[3](#page-2-0)* , [4](#page-3-0) not-in , [5](#page-4-0) orphan , *[3](#page-2-0)* , [6](#page-5-0) , *[7,](#page-6-0) [8](#page-7-0)* triplicate , *[3](#page-2-0)* , [7](#page-6-0) triplicated , *[2](#page-1-0)* , *[7](#page-6-0)* , [7](#page-6-0) tuple-package , [2](#page-1-0) tuplicate, [2](#page-1-0), [3](#page-2-0), [8](#page-7-0) tuplicated,  $2, 3, 8, 9$  $2, 3, 8, 9$  $2, 3, 8, 9$  $2, 3, 8, 9$  $2, 3, 8, 9$  $2, 3, 8, 9$  $2, 3, 8, 9$ unique , *[2](#page-1-0) , [3](#page-2-0)* , *[6](#page-5-0)*